## Министерство науки и высшего образования Российской Федерации министерство науки и высшего образования россииской ФЕДЕРАЦИИ cyдарственное оюджетное ооразовательн высшего образования<br>«КУБАНСКИЙ ГОСУДАРСТВЕННЫЙ УНИВЕРСИТЕТ» Факультет - Экономический

 $\frac{1}{2}$  $\text{IDEP}\text{MGLFIR}$ Проректор по учебной работе, качеству образования - террени **проректор!** Rarypob «25» мая 2022

# **РАБОЧАЯ ПРОГРАММА ДИСЦИПЛИНЫ (МОДУЛЯ)**

## Б1.О.28 Профессиональные компьютерные программы

Направление подготовки 38.03.02. Менеджмент

Направленность (профиль) Международный менеджмент Управление малым бизнесом Финансовый менеджмент

рорма обучения очная, очно-заочная  $\mathbb{R}^n$ (про $\mathbb{R}^n$ *Управление малым бизнесом*

подготовки *Бакалавриат*

выпускника *Бакалавр*

Квалификация бакалавр

Краснодар 2022

Рабочая программа дисциплины «Профессиональные компьютерные программы» составлена в соответствии с федеральным государственным образовательным стандартом высшего образования (ФГОС ВО) по направлению подготовки 38.03.02 Менеджмент

Программу составил: Луговский Д. В., кандидат экономических наук, доцент, доцент кафедры бухгалтерского учета, аудита и автоматизированной обработки данных

Рабочая программа дисциплины утверждена на заседании кафедры бухгалтерского учета, аудита и автоматизированной обработки данных, протокол №9 «20» апреля 2022 г. Заведующий кафедрой, доктор экономических наук, профессор Кутер М. И.

Утверждена на заседании учебно-методической комиссии экономического факультета протокол №10 «12» мая 2022 г. Председатель УМК экономического факультета Дробышевская Л. Н.

Рецензенты:

Шутько М. В., генеральный директор ООО «Компания «КТК»

Мамий Е. А., кандидат экономических наук, доцент, доцент кафедры экономического анализа, статистики и финансов ФГБОУ ВО «КубГУ»

подпись

подпись

подпись

## **1. Цель и задачи изучения дисциплины**

## **1.1. Цель дисциплины**

Цель дисциплины — формирование системы знаний о прикладных компьютерных программах в сфере экономики, выработка навыков использования программного обеспечения для решения профессиональных задач.

## **1.2. Задачи дисциплины**

Задачи дисциплины:

— приобретение системы знаний о современных программных средствах и информационных технологиях, используемых при принятии управленческих решений;

— формирование представления о функциональных возможностях прикладного программного обеспечения, применяемого для ввода, поиска, обработки, систематизации и анализа экономической информации;

— выработка способности выбора прикладного программного обеспечения для решения поставленных задач в различных сферах экономической деятельности;

— развитие способностей использования прикладных компьютерных программ для работы с нормативно-правовой, учетно-финансовой и иной экономической информацией;

— приобретение практических навыков работы в нормативно-справочных, бухгалтерских, аналитических и иных прикладных компьютерных программах, при решении профессиональных задач в сфере экономики.

## **1.3. Место дисциплины (модуля) в структуре образовательной программы**

Дисциплина «Профессиональные компьютерные программы» относится к части, формируемой участниками образовательных отношений, Блока Б1 «Дисциплины (модули)» учебного плана. В соответствии с рабочим учебным планом дисциплина изучается на 2 курсе по очной и очно-заочной форме обучения. Вид промежуточной аттестации: зачет.

Дисциплина рассчитана на обучающихся, обладающих знаниями в области экономики, финансов, бухгалтерского учета, информационных технологий и др. Она требует наличия у обучающихся знаний по дисциплинам: «Экономическая теория», «Теория бухгалтерского учета», «Информационно-коммуникационные технологии в профессиональной деятельности», «Компьютерный практикум». Дисциплина «Профессиональные компьютерные программы», в свою очередь, дает знания и умения, которые способствуют лучшему усвоению таких дисциплин, как: «Финансы организаций (предприятий)», «Планирование и бюджетирование», «Финансовый менеджмент» и др.

## **1.4. Перечень планируемых результатов обучения по дисциплине (модулю), соотнесенных с планируемыми результатами освоения образовательной программы**

Изучение дисциплины направлено на формирование у обучающихся следующих компетенций.

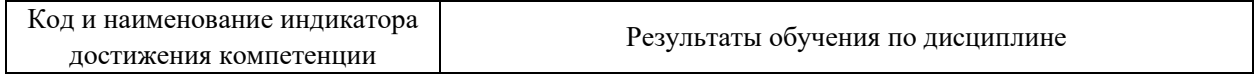

**ОПК-2 Способен осуществлять сбор, обработку и анализ данных, необходимых для решения поставленных управленческих задач, с использованием современного инструментария и интеллектуальных информационно-аналитических систем**

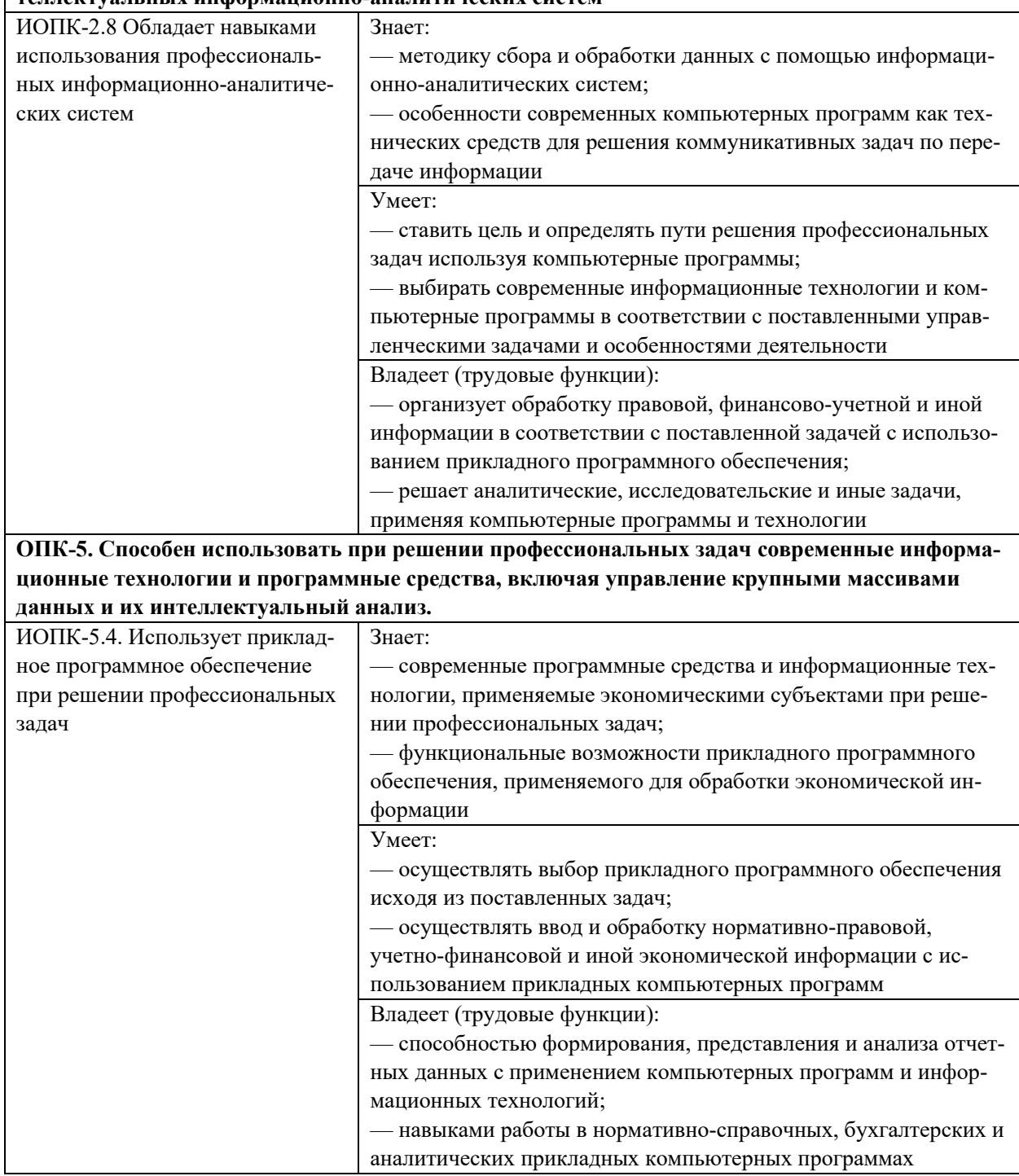

Результаты обучения по дисциплине достигаются в рамках осуществления всех видов контактной и самостоятельной работы обучающихся в соответствии с утвержденным учебным планом.

Индикаторы достижения компетенций считаются сформированными при достижении соответствующих им результатов обучения.

## **2. Структура и содержание дисциплины**

## **2.1. Распределение трудоемкости дисциплины по видам работ**

Общая трудоемкость дисциплины составляет 3 зачетные единицы (108 часов), их распределение по видам работ представлено в таблице.

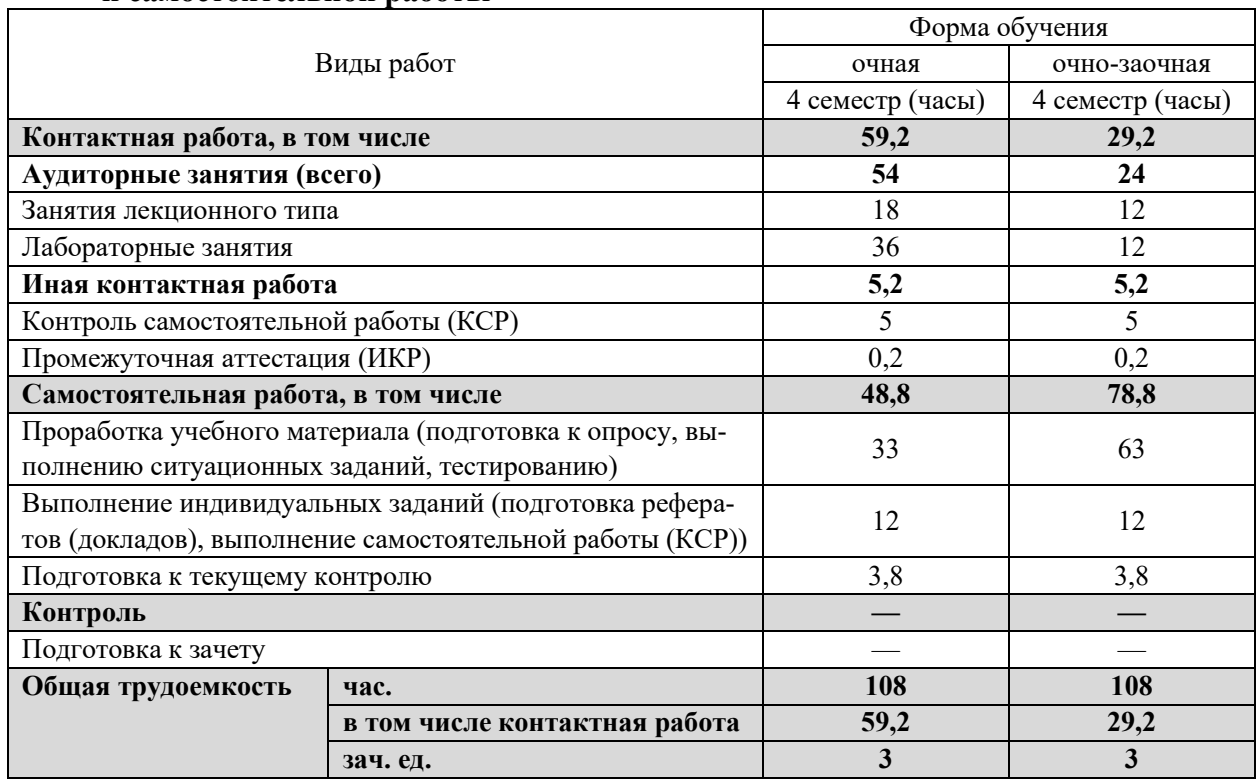

### **Распределение трудоемкости в часах по всем видам контактной и самостоятельной работы**

## **2.2. Структура дисциплины**

Распределение трудоемкости в часах по разделам (темам) дисциплины.

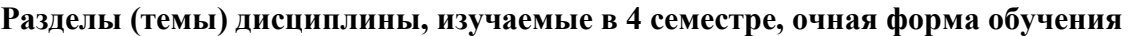

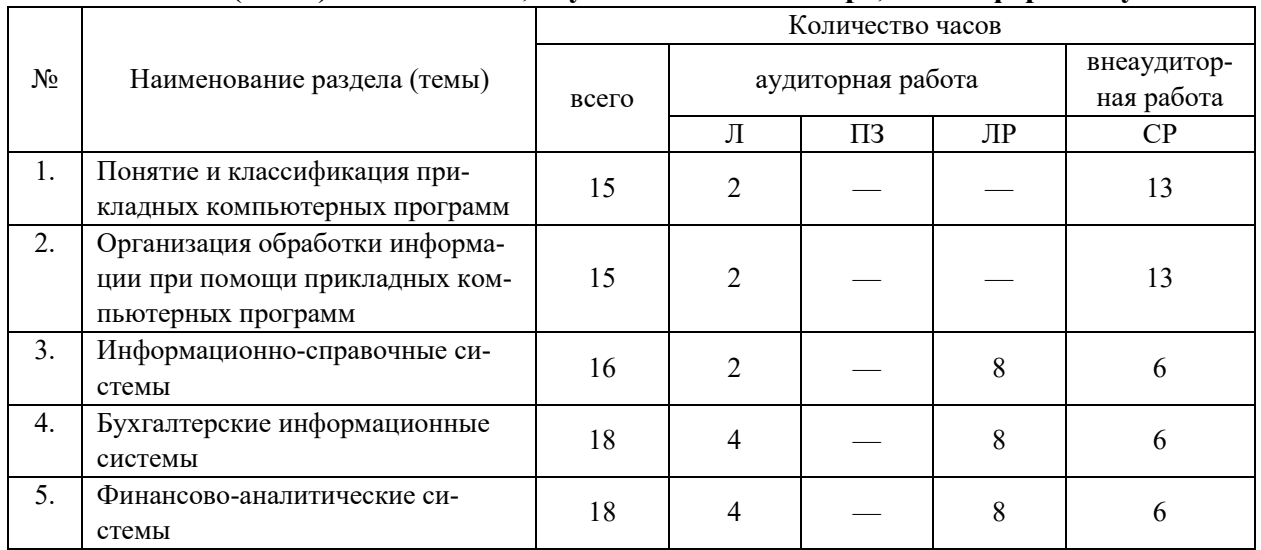

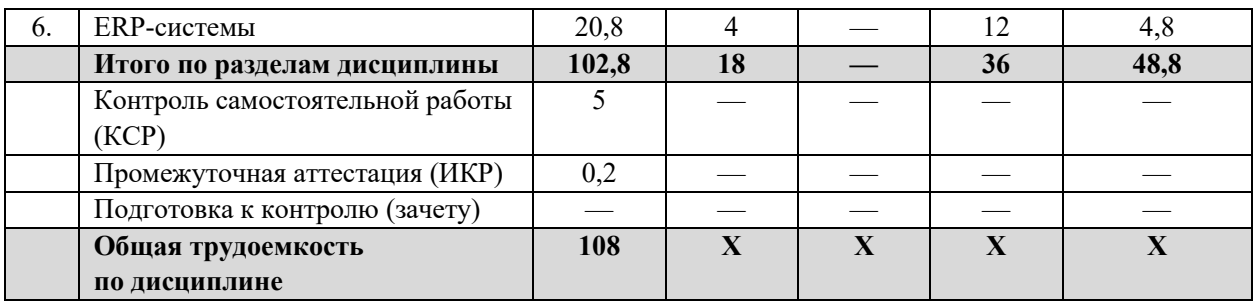

## **Разделы (темы) дисциплины, изучаемые в 4 семестре, очно-заочная форма обучения**

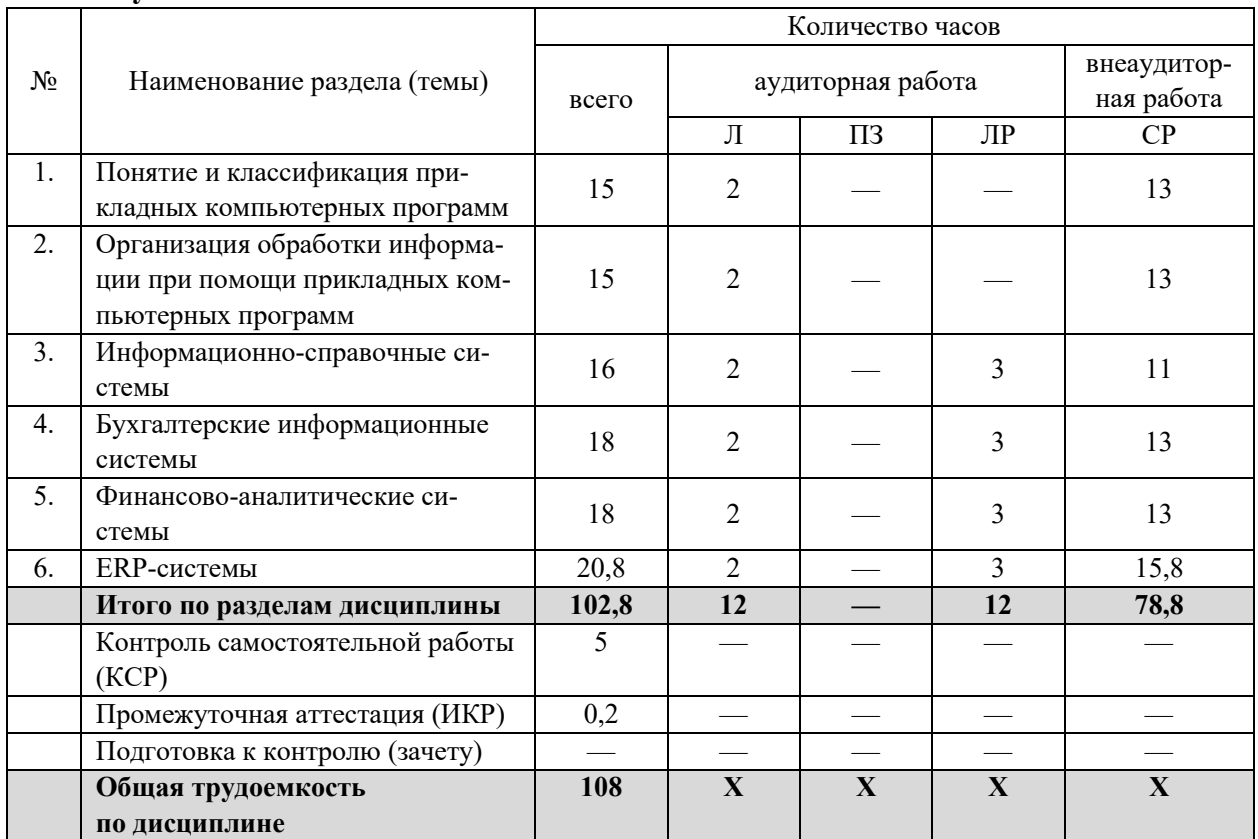

Примечание: Л — лекции, ПЗ — практические занятия (семинары), ЛР — лабораторные занятия, СР — самостоятельная работа

## **2.3. Содержание разделов (тем) дисциплины**

## **2.3.1. Занятия лекционного типа**

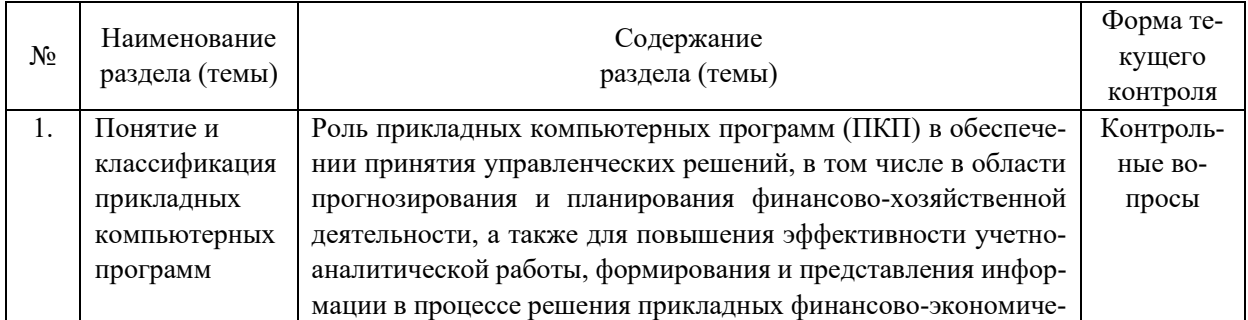

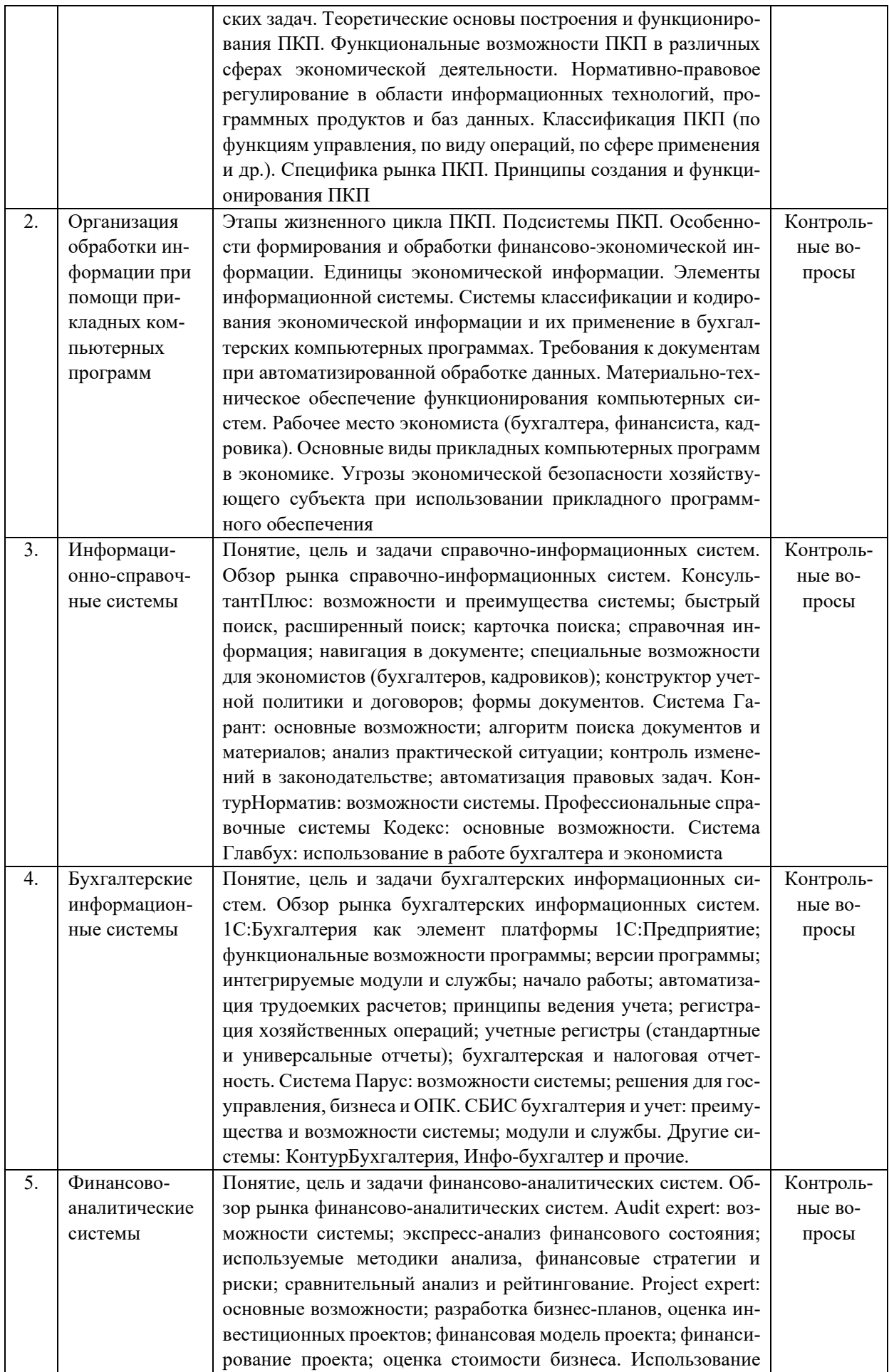

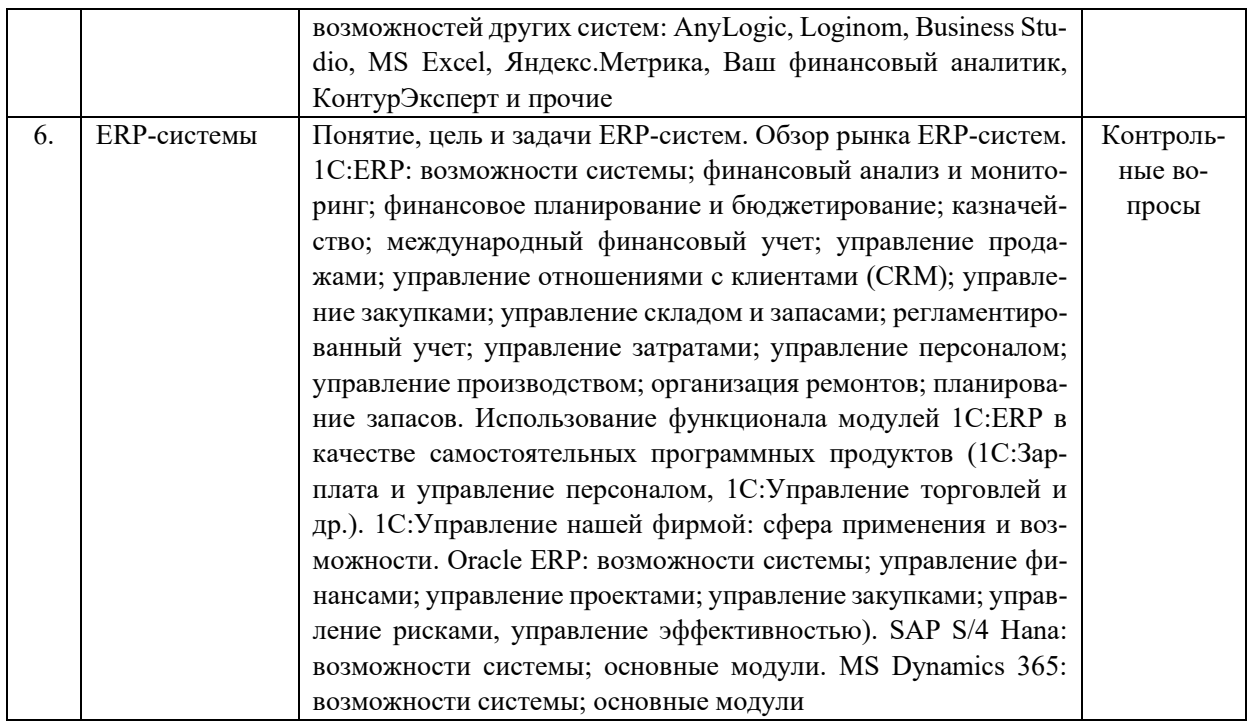

## 2.3.2. Занятия семинарского типа

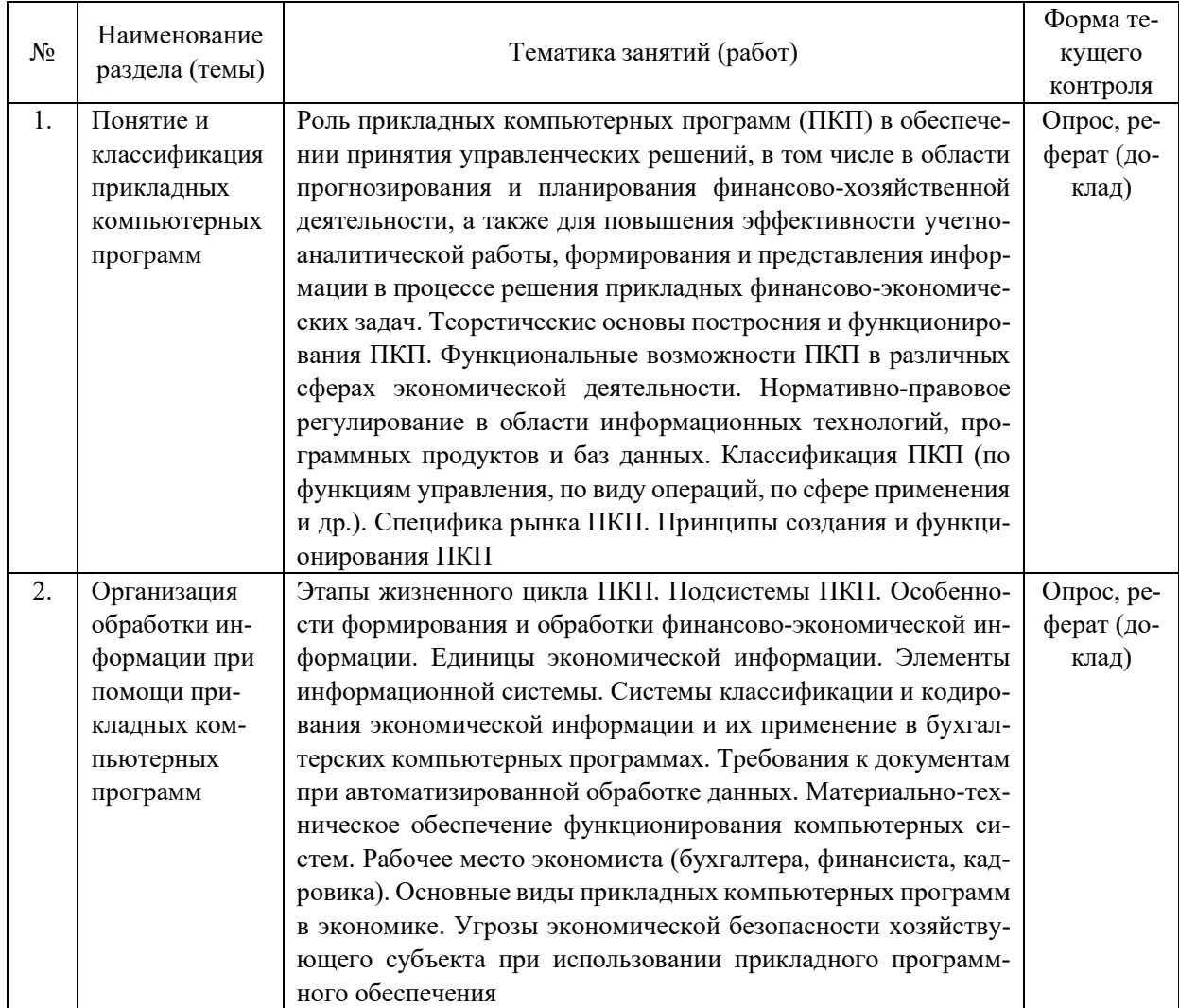

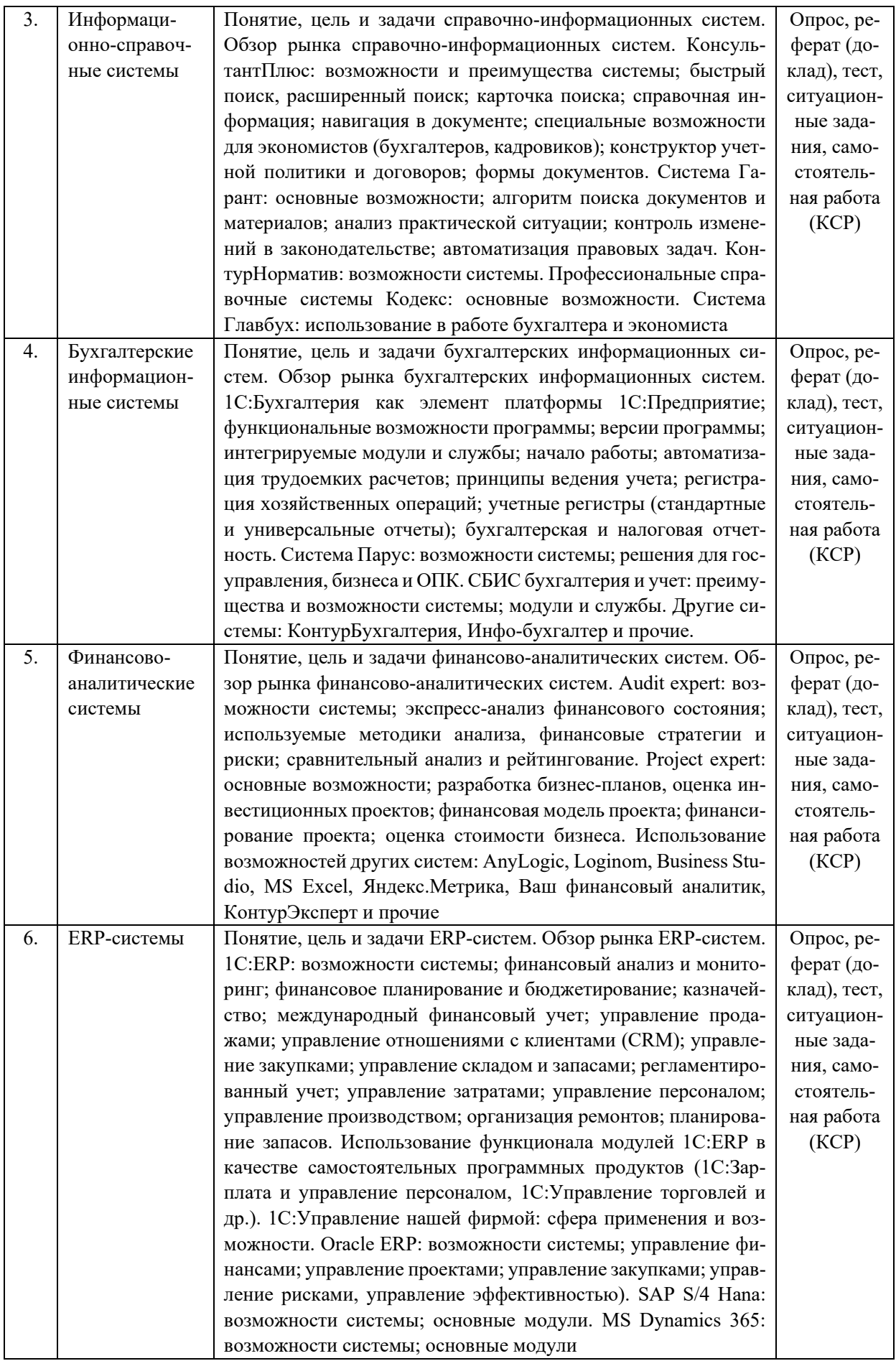

## **2.3.3. Примерная тематика курсовых работ**

Курсовые работы не предусмотрены учебным планом.

## **2.4. Перечень учебно-методического обеспечения для самостоятельной работы обучающихся по дисциплине (модулю)**

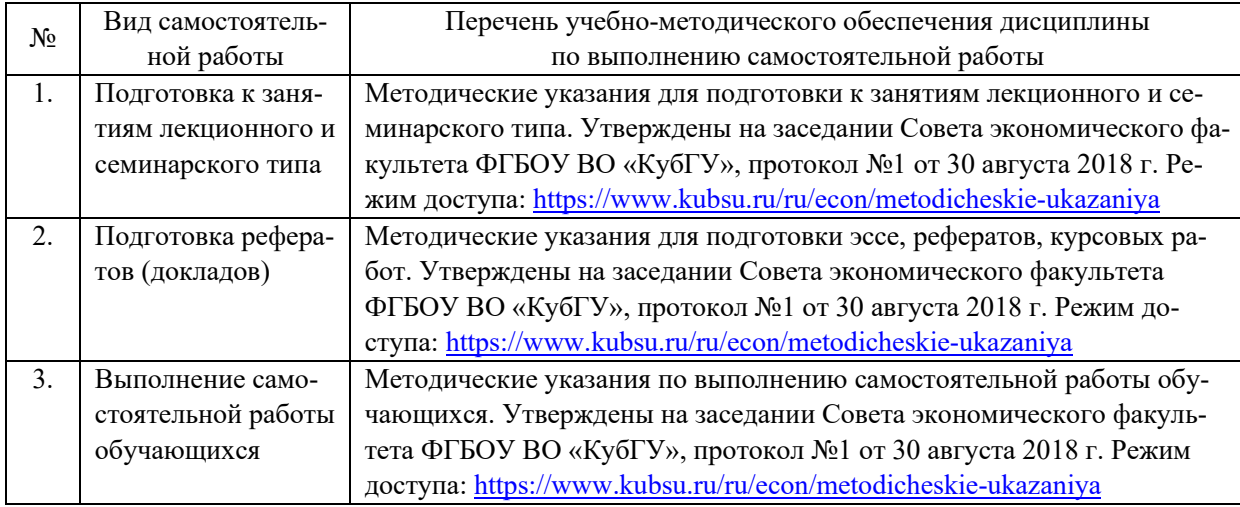

Учебно-методические материалы для самостоятельной работы обучающихся из числа инвалидов и лиц с ограниченными возможностями здоровья (ОВЗ) предоставляются в формах, адаптированных к ограничениям их здоровья и восприятия информации.

Для лиц с нарушениями зрения:

- в печатной форме с увеличенным шрифтом;
- в форме электронного документа.

Для лиц с нарушениями слуха:

— в печатной форме;

— в форме электронного документа.

Для лиц с нарушениями опорно-двигательного аппарата:

- в печатной форме;
- в форме электронного документа.

Данный перечень может быть конкретизирован в зависимости от контингента обучающихся.

## **3. Образовательные технологии, применяемые при освоении дисциплины (модуля)**

В ходе изучения дисциплины предусмотрено использование следующих образовательных технологий: лекции, лабораторные занятия, самостоятельная работа, которые служат важнейшими формами обучения в рамках образовательной деятельности.

При чтении лекций используются средства визуализации. Лекции излагаются в виде презентации с использованием мультимедийной аппаратуры, что повышает уровень восприятия и понимания сложных структур и взаимосвязей их отдельных элементов. При чтении лекции также используются приемы диалога, в ходе которого обучающиеся отвечают на отдельные вопросы преподавателя.

Первоочередная цель лабораторных занятий — моделирование практических ситуаций, возникающих в процессе профессиональной деятельности. Дополнительная цель практических занятий — контроль усвоения пройденного материала. На практических занятиях также осуществляется проверка выполнения отдельных заданий.

При проведении занятий семинарского типа (лабораторных занятий) обучающиеся:

1) отвечают на вопросы преподавателя и других обучающихся в рамках устного опроса, проводимого по основным разделам изучаемой дисциплины;

2) выполняют ситуационные задания, связанные с анализом определенной практической ситуации, используя полученные теоретические знания, умение работы со справочно-информационными, финансово-аналитическими и бухгалтерскими прикладными компьютерными программами;

3) осуществляют подготовку рефератов (докладов, сообщений), в том числе в форме презентации, для чего изучают учебную и научную литературу, материалы периодической печати, действующую нормативную базу;

4) отвечают на вопросы тестовых заданий, демонстрируя уровень освоения и систематизации полученных знаний.

Занятия семинарского типа способствуют углублению знаний по теме дисциплины, развитию навыков поиска, анализа и систематизации необходимой информации, навыков публичного выступления и аргументации своей позиции.

В число видов работы, выполняемой обучающимися самостоятельно, входят: подготовка к опросу, выполнению ситуационных заданий, тестированию, подготовка рефератов (докладов). Такая работа предполагает повторение и проработку лекционного материала, изучение учебной и научной литературы, знакомство с материалами периодической печати и др.

В целях повышения уровня усвоения учебного материала проводятся индивидуальные консультации. Для лиц с ограниченными возможностями здоровья предусмотрена возможность использования электронной образовательной среды.

Вышеозначенные образовательные технологии дают наиболее эффективные результаты освоения дисциплины с позиций актуализации содержания темы занятия, выработки продуктивного мышления, терминологической грамотности и компетентности обучаемого в аспекте социально-направленной позиции будущего выпускника, и мотивации к инициативному и творческому освоению учебного материала.

Образовательные технологии, используемые в аудиторных занятиях, в сочетании с внеаудиторной работой создают дополнительные условия формирования и развития требуемых компетенций обучающихся, поскольку позволяют обеспечить активное взаимодействие всех участников. Эти методы способствуют личностно-ориентированному подходу.

Информационные технологии, применяемые при изучении дисциплины: использование информационных ресурсов, доступных в информационно-телекоммуникационной сети Интернет.

Адаптивные образовательные технологии, применяемые при изучении дисциплины — для лиц с ограниченными возможностями здоровья предусмотрена организация консультаций с использованием электронной образовательной среды.

## **4. Оценочные средства для текущего контроля успеваемости и промежуточной аттестации**

Оценочные средства предназначены для контроля и оценки образовательных достижений обучающихся, освоивших программу учебной дисциплины «Профессиональные компьютерные программы».

Оценочные средства включает контрольные материалы для проведения *текушего* контроля в форме опроса, рефератов (докладов), ситуационных заданий, тестов, сквозных задач и промежуточной аттестации в форме вопросов и практических заданий к зачету.

Текущий контроль успеваемости осуществляется в течение семестра, в рамках учебной работы и предполагает овладение материалами лекций, изучение литературы, работу на практических (лабораторных) занятиях, а также систематическое выполнение устных и письменных работ в форме рефератов (докладов), тестовых заданий, разбора практических ситуаций и иных заланий для самостоятельной работы обучающихся. Данный вид контроля стимулирует у обучающихся стремление к систематической самостоятельной работе по изучению дисциплины. В ходе текущего контроля оценивается выполнение практических и тестовых заданий, решение задач, активность и качество результатов практической работы на занятиях, участие в дискуссиях, ответы на вопросы и т. п.

Промежуточная аттестация обучающихся осуществляется в рамках завершения изучения дисциплины и позволяет определить качество усвоения изученного материала, предполагает контроль и управление процессом приобретения необходимых знаний, умений и навыков в качестве результатов освоения учебной дисциплины.

|                  |                                  |                           | Наименование        |                  |
|------------------|----------------------------------|---------------------------|---------------------|------------------|
| $N_2$            | Код и наименование<br>индикатора | Результаты обучения       | оценочного средства |                  |
|                  |                                  |                           | текущий             | промежуточная    |
|                  |                                  |                           | контроль            | аттестация       |
| 1.               | ИОПК-2.8 Обладает навы-          | Знает: методику сбора и   | Опрос, реферат      | Вопросы к за-    |
|                  | ками использования про-          | обработки данных с помо-  | (доклад)            | чету 1-6         |
|                  | фессиональных информа-           | щью информационно-ана-    |                     |                  |
|                  | ционно-аналитических си-         | литических систем         |                     |                  |
|                  | стем                             |                           |                     |                  |
| 2.               | ИОПК-2.8 Обладает навы-          | Знает: особенности совре- | Опрос, реферат      | Вопросы к за-    |
|                  | ками использования про-          | менных компьютерных       | (доклад)            | чету 2, 3, 6, 7, |
|                  | фессиональных информа-           | программ как техниче-     |                     | 11, 16, 21       |
|                  | ционно-аналитических си-         | ских средств для решения  |                     |                  |
|                  | стем                             | коммуникативных задач     |                     |                  |
|                  |                                  | по передаче информации    |                     |                  |
| 3.               | ИОПК-5.4. Использует             | Знает: современные про-   | Опрос, реферат      | Вопросы к за-    |
|                  | прикладное программное           | граммные средства и ин-   | (доклад)            | чету 1-6         |
|                  | обеспечение при решении          | формационные техноло-     |                     |                  |
|                  | профессиональных задач           | гии, применяемые эконо-   |                     |                  |
|                  |                                  | мическими субъектами      |                     |                  |
|                  |                                  | при решении профессио-    |                     |                  |
|                  |                                  | нальных задач             |                     |                  |
| $\overline{4}$ . | ИОПК-5.4. Использует             | Знает: функциональные     | Опрос, реферат      | Вопросы к за-    |
|                  | прикладное программное           | возможности прикладного   | (доклад)            | чету 2, 3, 6, 7, |
|                  | обеспечение при решении          | программного обеспече-    |                     | 11, 16, 21       |
|                  | профессиональных задач           | ния, применяемого для     |                     |                  |
|                  |                                  | обработки экономической   |                     |                  |
|                  |                                  | информации                |                     |                  |
| 5.               | ИОПК-2.8 Обладает навы-          | Умеет: ставить цель и     | Опрос, реферат      | Вопросы к за-    |
|                  | ками использования про-          | определять пути решения   | (доклад), ситуа-    | чету 1, 2, 5, 7, |
|                  | фессиональных информа-           | профессиональных задач    | ционные зада-       | 11, 16, 21       |
|                  | ционно-аналитических си-         | используя компьютерные    | ния, тест           |                  |
|                  | стем                             | программы                 |                     |                  |

Структура оценочных средств для текущей и промежуточной аттестации

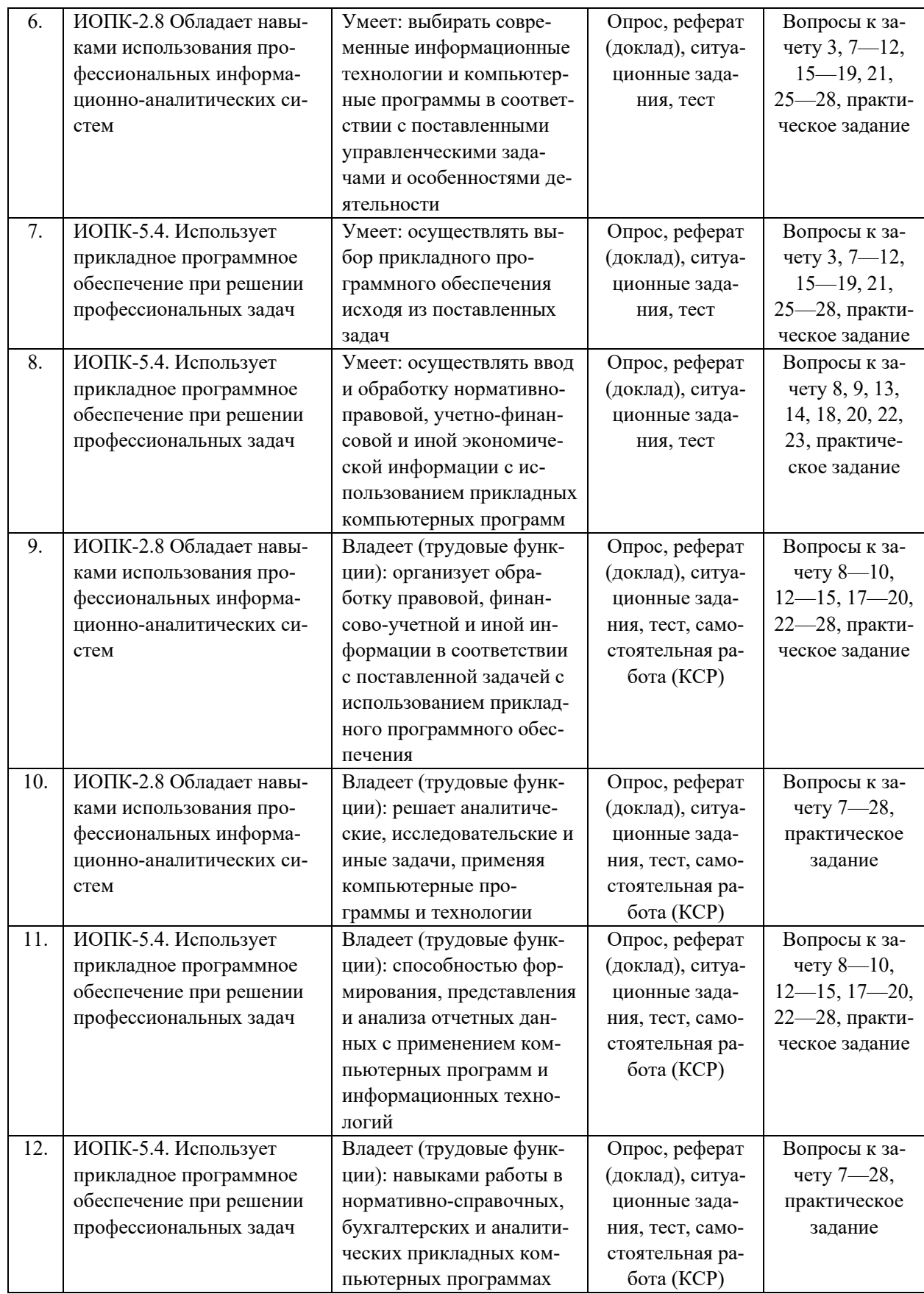

- 4.1. Типовые контрольные задания или иные материалы, необходимые для оценки знаний, умений, навыков и (или) опыта деятельности, характеризующих этапы формирования компетенций в процессе освоения образовательной программы
- 4.1.1. Примерный перечень контрольных вопросов для проведения устного опроса

## Тема 2. «Организация обработки информации при помощи прикладных компьютерных программ»

1. Жизненный цикл приклалных компьютерных программ и его основные этапы.

2. Основные подсистемы прикладных компьютерных программ и их характеристика.

3. Понятие экономической информации и ее особенности, учитываемые при разработке прикладных компьютерных программ.

4. Информационная система хозяйствующего субъекта и ее структурные элементы.

5. Системы классификации и кодирования, применяемые при обработке экономической информации. Виды кодов, требования к кодам; использование в планах счетов.

6. Требования к документам при автоматизированной обработке и использовании электронного документооборота.

7. Основные области и сферы применения прикладных компьютерных программ в финансово-хозяйственной деятельности организаций.

8. Автоматизированное рабочее место экономиста: основные требования и приоритеты

9. Применение систем машинного обучения и искусственного интеллекта в прикладных компьютерных программах, используемых для решения профессиональных задач в сфере экономики.

10. Использование блокчейн технологий в прикладных компьютерных программах и системах обработки данных.

11. Основные угрозы экономической безопасности хозяйствующего субъекта при использовании прикладного программного обеспечения.

### 4.1.2. Примеры ситуационных заданий

### Тема 3. «Информационно-справочные системы»

Задание 1. Найдите методические документы в области строительства, касающиеся охраны труда.

Задание 2. Найдите постановления арбитражного суда Омской области, принятые во втором квартале 2022 г. по спорам, связанным с неосновательным обогащением.

Задание 3. Выясните, каковы правила подсчета и подтверждения страхового стажа лля назначения пенсии.

Задание 4. Подготовьте подборку документов, принятых Минфином России в 2021—2022 гг. и содержащих информацию, касающуюся бухгалтерской отчетности организаний.

Задание 5. Найдите законопроекты, принятые Государственной Думой ФС РФ в первом чтении, которые вносят изменения в Жилишный колекс РФ.

*Задание 6.* Найдите статью «Расчет пособий», опубликованную во 2 номере журнала «Расчет» за 2015 г.

*Задание 7.* Выясните, какие налоговые последствия по налогу на прибыль возникают у поставщика в случае получения частичной предоплаты по договору на поставку товаров, стоимость которых установлена в евро, а оплата приводится в рублях, и как эта операция отражается в учете.

*Задание 8.* Выясните, зависит ли начало течения срока на предъявление акционерами требований к обществу о выкупе принадлежащих им акций от того, когда лицо узнало или должно было узнать о наличии своего права.

*Задание 9.* Найдите статью, опубликованную в журнале «Главная книга» в 2020 г., в которой рассмотрен порядок налогового учета программного обеспечения, устанавливаемого на компьютер. Поставьте закладку на найденный документ.

*Задание 10.* Найдите статьи четвертого номера журнала «Финансы и кредит» за 2022 г.

*Задание 11.* Найдите документы, касающиеся вопросов предоставления академического отпуска. Поместите найденные документы в папку.

*Задание 12.* Выясните, когда организация или индивидуальный предприниматель обязаны перерегистрировать имеющуюся у них контрольно-кассовую технику.

*Задание 13.* Найдите информацию о вступлении в силу в мае 2022 г. важнейших нормативных правовых актов, принятых на федеральном уровне, а также об установлении ими новых прав и обязанностей, мер ответственности для физических и юридических лиц.

*Задание 14.* Найдите документ, принятый в декабре 2020 г., которым устанавливаются размеры пособий по безработице на 2021 г.

*Задание 15.* Найдите статьи, посвященные правовому государству, опубликованные в журнале «Российский юридический журнал» в 2021 г. Сохраните их в папку с названием «Правовое государство».

*Задание 16.* Найдите статью, опубликованную в журнале «Жилищное право» в 2021 г., посвященную вопросу необходимости проверки счетчика воды. Установите закладку на найденный документ.

*Задание 17.* Найдите и сохраните в файл (в формате PDF для электронных книг) статью, опубликованную в издании «Международный бухгалтерский учет» в 2022 г., посвященную организации перехода к интегрированной отчетности.

*Задание 18.* Во время путешествия на самолет Гражданки К. был утерян багаж. При этом его ценность не была оговорена. Выясните, имеет ли она право потребовать компенсацию за утрату багажа. Если да, то в каком размере. Поставьте закладку на фрагмент документа с ответом на вопрос.

*Задание 19.* Выясните, может ли организация повторно получить из ЕГРЮЛ выписку о себе на бесплатной основе.

*Задание 20.* Найдите последние изменения в Приказ Министерства финансов РФ от 02.07.2010 г. № 66н «О формах бухгалтерской отчетности организаций».

### **4.1.3. Примерная тематика рефератов (докладов, сообщений)**

Представленный перечень тем не является исчерпывающим. Возможно изменение приведенных тем, а также выбор других тем (по согласованию с преподавателем).

### Тема 1. «Понятие и классификация прикладных компьютерных программ»

1. Роль прикладных компьютерных программ в обеспечении принятия управленческих решений при решении прикладных финансово-экономических задач.

2. Задачи и функции прикладных компьютерных программ, используемых для прогнозирования и планирования финансово-хозяйственной деятельности хозяйствующих субъектов.

3. Задачи и функции прикладных компьютерных программ, используемых для осушествления учетно-аналитической работы прелприятий и организаций.

4. Теоретические основы построения и функционирования прикладных компьютерных программ.

5. Законодательное регулирование создания и использования прикладных компьютерных программ и баз данных.

6. Вилы и области применения приклалных компьютерных программ в сфере экономики.

7. Классификации прикладных компьютерных программ, применяемых при решении профессиональных задач в сфере экономики.

8. Специфика и перспективы развития рынка прикладных компьютерных программ.

9. Принципы создания и функционирования прикладных компьютерных программ и их взаимосвязь.

### 4.1.4. Примеры тестовых заданий

Исходя из предлагаемых ситуаций, дать ответы на поставленные вопросы, отметив верные решения. Задание может иметь более одного правильного варианта ответа.

### Тема 4. «Бухгалтерские информационные системы»

Тесты по программе «1С:Бухгалтерия».

### 1. В качестве регистров могут выступать следующее объекты:

а) документы;

б) документы и регистры бухгалтерии;

в) справочники;

г) регистры бухгалтерии и регистры накопления;

д) документы, справочники, регистры бухгалтерии и регистры накопления.

### 2. Движение регистра — это:

а) запись в регистре;

б) процесс изменения формы регистра;

в) процесс переноса записей регистра в другие регистры или внешние файлы;

г) первое и второе;

д) первое, второе и третье.

### 3. Для описания множеств видов объектов аналитического учета в системе используются:

а) планы видов характеристик;

б) планы счетов;

в) планы видов расчета;

г) регистры бухгалтерии.

4. Использование нескольких планов счетов является наиболее эффективным средством для:

а) ведения учета для группы предприятий с формированием консолидированной отчетности;

б) ведения учета в нескольких стандартах;

в) ведения параллельного учета в дополнительной валюте;

г) для первого и второго;

д) для первого, второго и третьего.

## **5. Типовая конфигурация поддерживает следующие системы налогообложе-**

**ния:**

а) общая система налогообложения;

б) упрощенная система налогообложения;

в) единый налог на вмененный доход по отдельным видам деятельности;

г) первую и вторую систему;

д) первую, вторую и третью системы.

### **6. Справочник «Организаций» предназначен для хранения списка:**

а) организаций — юридических лиц, являющихся контрагентами предприятия;

б) собственных организаций — юридических лиц и подразделений (не являющихся юридическими лицами), входящих в состав предприятия;

в) юридических лиц, являющихся собственными организациями или контрагентами предприятия;

г) собственных организаций — юридических лиц, входящих в состав предприятия;

д) юридических и физических лиц — контрагентов предприятия.

**7. Типовая конфигурация обеспечивает ведение бухгалтерского учета для нескольких организаций, входящих в состав предприятия, за счет:**

а) использования для каждой организации отдельного плана счетов;

б) использования для каждой организации отдельного регистра бухгалтерии;

в) использования измерения «Организация» в регистрах системы;

г) использования измерения «Организация» в планах счетов системы.

#### **8. Отчеты, представляющие регламентированную отчетность:**

а) всегда являются внутренними объектами конфигурации вида «Отчет»;

б) всегда являются внешними файлами обработок «1С:Предприятия»;

в) всегда являются внешними файлами Excel;

г) могут быть как внутренними объектами конфигурации вида «Отчет», так и внешними файлами «1С:Предприятия»;

д) могут быть как внутренними объектами конфигурации вида «Отчет», внешними файлами «1С:Предприятия», так и файлами Excel.

### **9. Параметры учетной политики предприятия для целей бухгалтерского учета сохраняются:**

а) в регистрах бухгалтерии;

б) в регистрах сведений;

в) в справочнике;

г) в регистре накопления;

д) в перечислениях.

#### **10. Для регистра сведений «Учетная политика организаций»:**

а) установлена периодичность «В пределах дня»;

б) установлена периодичность «В пределах месяца»;

в) установлена периодичность «В пределах года»;

г) периодичность не установлена.

**11. Обеспечивается ведение бухгалтерского учета:**

а) только для одного предприятия (организации) в единой информационной базе и едином регистре бухгалтерии;

б) для группы взаимосвязанных организаций (юридических лиц) в единой информационной базе и едином регистре бухгалтерии;

в) для группы взаимосвязанных организаций (юридических лиц) в отдельных информационных базах, но едином регистре бухгалтерии;

г) для группы взаимосвязанных организаций (юридических лиц) в единой информационной базе, но разных регистрах бухгалтерии.

**12. Стандартный отчет типовой конфигурации «Оборотно-сальдовая ведомость» позволяет детализировать итоги счетов:**

а) по периодам;

б) по субсчетам;

в) по субконто;

г) по периодам, субсчетам и субконто;

д) по субсчетам и субконто.

### **13. Стандартный отчет типовой конфигурации «Оборотно-сальдовая ведомость» может быть сформирован:**

а) только для балансовых счетов;

б) только для забалансовых счетов;

в) для балансовых и забалансовых счетов одновременно;

г) в первом и втором вариантах.;

д) в первом и третьем вариантах.

#### **14. Стандартный отчет типовой конфигурации «Карточка счета» отображает:**

а) список проводок по выбранному счету и конкретному объекту учета;

б) обороты векторного счета в корреспонденции с другими счетами;

в) обороты некоторого счета в корреспонденции с другими счетами с заданной периодичностью;

г) список проводок по произвольному набору счетов и объектов учета;

д) список проводок по выбранному счету без возможности конкретизации объекта

учета.

### **15. Дата актуальности учета устанавливается:**

а) для одной конкретной организации и одного выбранного раздела учета;

б) для одной конкретной организации и всех разделов учета;

в) в целом для всех организаций и всех разделов учета;

г) любым из указанных способов;

д) первым и вторым способами.

### **4.1.5. Пример задания для самостоятельной работы (КСР)**

### *Тема 4. «Бухгалтерские информационные системы»*

*Задание:*

1. Составить отчет «Оборотно-сальдовая ведомость» за I квартал 2021 г. по ООО «Плюс».

2. Составить налоговый отчет «Прибыль» за I квартал 2021 г. по ООО «Ветер».

3. Заполнить бухгалтерскую отчетность за I квартал 2016 г. по ООО «Ветер».

*Данные для выполнения задания:*

Баланс: коммерческая организация. Вид сдачи отчетности — «Обычная».

Дата подписи — 30.04.2021 г.

В показателе «Выручка» отчета «О финансовых результатах» приводятся доходы от обычных видов деятельности (код 2110). Сумма 4 840 руб.

В показателе «Себестоимость продаж» отчета «О финансовых результатах» отражаются все расходы по обычным видам деятельности за исключением коммерческих и управленческих расходов (код 2120). Сумма 1 758 руб.

Показатель «Валовая прибыль (убыток)» отчета «О финансовых результатах» определяется расчетным путем как разница между суммами значений показателей по коду 2110 и коду 2120 с учетом их знака. Сумма 3 082 руб.

В форме «Отчета о финансовых результатах» показатель «Налоги на прибыль» (код 2410) составил 495 000 руб. Та же сумма содержится в декларации в декларации по налогу на прибыль (строка 180).

## **4.2. Зачетно-экзаменационные материалы для промежуточной аттестации**

### **4.2.1. Общие рекомендации по организации промежуточной аттестации**

Промежуточная аттестация служат основным средством контроля успеваемости обучающегося, освоения им учебной дисциплины.

Промежуточная аттестация преследует цель оценить работу обучающегося в течение семестра, освоение им теоретических знаний, развитие творческого мышления, приобретение навыков самостоятельной работы, умение применять полученные знания для решения практических задач и служит формой контроля усвоения обучающимся учебной программы дисциплины.

Форма проведения промежуточной аттестации: устно.

### **4.2.2. Вопросы к зачету**

- 1. Роль прикладных компьютерных программ в обеспечении принятия управленческих решений. Теоретические основы построения и функционирования ПКП.
- 2. Функциональные возможности ПКП. Нормативно-правовое регулирование в области информационных технологий, программных продуктов и баз данных.
- 3. Классификация ПКП. Специфика рынка ПКП. Принципы создания и функционирования ПКП.
- 4. Этапы жизненного цикла ПКП. Подсистемы ПКП. Особенности формирования и обработки финансово-экономической информации. Угрозы экономической безопасности хозяйствующего субъекта.
- 5. Элементы информационной системы. Системы классификации и кодирования экономической информации и их применение в бухгалтерских компьютерных программах. Требования к документам при автоматизированной обработке данных.
- 6. Материально-техническое обеспечение функционирования компьютерных систем. Рабочее место экономиста (бухгалтера, финансиста, кадровика). Виды применяемых компьютерных программ.
- 7. Понятие, цель и задачи справочно-информационных систем. Обзор рынка справочноинформационных систем.
- 8. КонсультантПлюс: возможности и преимущества системы; быстрый поиск, расширенный поиск; карточка поиска; справочная информация; навигация в документе; специальные возможности для экономистов (бухгалтеров, кадровиков); конструктор учетной политики и договоров; формы документов.
- 9. Система Гарант: основные возможности; алгоритм поиска документов и материалов; анализ практической ситуации; контроль изменений в законодательстве; автоматизация правовых задач.
- 10. КонтурНорматив: возможности системы. Профессиональные справочные системы Кодекс: основные возможности. Система Главбух: использование в работе бухгалтера и экономиста.
- 11. Понятие, цель и задачи бухгалтерских информационных систем. Обзор рынка бухгалтерских информационных систем.
- 12. 1С:Бухгалтерия как элемент платформы 1С:Предприятие; функциональные возможности программы; версии программы; интегрируемые модули и службы.
- 13. 1С:Бухгалтерия: начало работы, заполнение справочников; автоматизация трудоемких расчетов; принципы ведения учета.
- 14. 1С:Бухгалтерия: регистрация хозяйственных операций; учетные регистры (стандартные и универсальные отчеты); бухгалтерская и налоговая отчетность.
- 15. Система Парус: возможности системы; решения для госуправления, бизнеса и ОПК. СБИС бухгалтерия и учет: преимущества и возможности системы; модули и службы. Другие системы: КонтурБухгалтерия, Инфо-бухгалтер.
- 16. Понятие, цель и задачи финансово-аналитических систем. Обзор рынка финансовоаналитических систем.
- 17. Audit expert: возможности системы; экспресс-анализ финансового состояния; используемые методики анализа, финансовые стратегии и риски; сравнительный анализ и рейтингование.
- 18. Project expert: основные возможности; разработка бизнес-планов, оценка инвестиционных проектов; финансовая модель проекта; финансирование проекта; оценка стоимости бизнеса.
- 19. Назначение и функциональные возможности систем AnyLogic, Loginom, Business Studio, Яндекс.Метрика, Ваш финансовый аналитик, КонтурЭксперт.
- 20. MS Excel: финансовые функции, использование макросов.
- 21. Понятие, цель и задачи ERP-систем. Обзор рынка ERP-систем. Основные возможности системы 1С:ERP.
- 22. 1С:ERP: финансовый анализ и мониторинг; финансовое планирование и бюджетирование; казначейство; международный финансовый учет; управление продажами; управление отношениями с клиентами (CRM); управление закупками.
- 23. 1С:ERP: управление складом и запасами; регламентированный учет; управление затратами; управление персоналом; управление производством; организация ремонтов; планирование запасов.
- 24. Использование функционала модулей 1С:ERP в качестве самостоятельных программных продуктов: 1С:Зарплата и управление персоналом, 1С:Управление торговлей и др.
- 25. 1С:Управление нашей фирмой: сфера применения и возможности.
- 26. Oracle ERP: возможности системы; управление финансами; управление проектами; управление закупками; управление рисками, управление эффективностью).
- 27. SAP S/4 Hana: возможности системы; основные модули.
- 28. MS Dynamics 365: возможности системы; основные модули.

### **4.2.3. Практическое задание к зачету**

### *Примерный тест к зачету.*

*1. Программа «1С:Бухгалтерия». Каких групп команд (пункты) нет на панели разделов программы:*

- а) руководителю;
- б) администрирование;
- в) продажи;

г) склад;

д) сотрудники;

е) производство

*2. Программа «1С:Бухгалтерия». Внешний вид экранных форм программы:*

а) жестко предопределен и не может быть изменен пользователем;

б) зависит от используемой функциональности и настраивается пользователем;

в) может изменяться только в режиме «Конфигуратор» программистами, или квалифицированными пользователями;

г) не зависит от используемой функциональности и не настраивается.

*3. Программа «1С:Бухгалтерия». Главное меню в программе обеспечивает:*

а) настройку интерфейса;

б) открытие и сохранение файлов;

в) обращение к справочной информации;

г) все перечисленное;

д) ничего из перечисленного.

*4. Система СПС «КонсультантПлюс». Пройти бесплатное обучение с системой может:*

а) любой зарегистрированный пользователь системы в том числе любой сотрудник организации, в которой установлена система «КонсультантПлюс»;

б) только студенты вузов в рамках преподаваемых в вузе учебных курсов, где рассматривается работа с СПС КонсультантПлюс;

в) только один из сотрудников организации, в которой установлена система КонсультантПлюс (по выбору руководства организации);

г) только посетители публичных библиотек, в которых установлена система КонсультантПлюс в рамках проводимого в библиотеке обучения, организованного сотрудниками библиотеки.

*5. Система СПС «КонсультантПлюс». Количество слов, которые одновременно можно использовать при поиске по полю «Текст документа», равно:*

а) 3;

б) 4;

в) 10;

г) не ограничивается.

*6. Система СПС «КонсультантПлюс». В системе нет профилей:*

а) «Бухгалтерия и кадры» и «Юрист»;

б) «Адвокат и нотариус» и «Бухгалтер малого предприятия»;

в) «Бухгалтерия и кадры бюджетной организации» и «Специалист по закупкам».

*7. Система АПИ «Гарант». Словарь популярных запросов базового поиска позволяет:*

а) подобрать оптимальную формулировку запроса;

б) выбрать вариант замены слова с опечаткой;

в) сохранить похожие запросы.

*8. Система АПИ «Гарант». При поиске по реквизитам:*

а) необходимо ввести абсолютно все известные реквизиты искомого документа;

б) необходимо указать значимость документа;

в) достаточно ввести часть известных вам реквизитов.

*9. Программа «КонтурЭксперт». Повышается ли вероятность выездной налоговой проверки организации, если в течение года организация несколько раз меняла свой адрес («мигрировала») с последующей постановкой на учет в инспекциях ФНС на новом месте?*

а) да, вероятность проверки повышается;

б) нет, вероятность проверки не повышается, так как имела место регистрация на новом месте;

в) нет, не повышается, т.к. налоговые органы не отслеживают фактические адреса организаций.

*10. Программа «КонтурЭксперт». Может ли пользователь сервиса КонтурЭксперт пользоваться результатами проведенного финансового анализа при отсутствии подключения к сети интернет:*

а) может, при использовании локальной версии сервиса;

б) может, если сохранил результаты проведенного анализа на свой компьютер; в) нет, не может.

#### **4.2.4. Критерии оценивания ответа на зачете**

*«Зачтено»:* обучающийся владеет теоретическими знаниями по данному вопросу, практическое задание выполнено в полном объеме, знает основной инструментарий дисциплины; допускает незначительные ошибки; умеет правильно объяснять теоретический материал, иллюстрируя его примерами из практики.

*«Не зачтено»:* практическое задание не выполнено в полном объеме, материал не усвоен или усвоен частично, обучающийся затрудняется привести примеры по рассматриваемому вопросу, демонстрирует ограниченный объем знаний программного теоретического и практического материала.

Оценочные средства для инвалидов и лиц с ограниченными возможностями здоровья выбираются с учетом их индивидуальных психофизических особенностей.

— при необходимости инвалидам и лицам с ограниченными возможностями здоровья предоставляется дополнительное время для подготовки ответа на зачете (экзамене);

— при проведении процедуры оценивания результатов обучения инвалидов и лиц с ограниченными возможностями здоровья предусматривается использование технических средств, необходимых им в связи с их индивидуальными особенностями;

— при необходимости для обучающихся с ограниченными возможностями здоровья и инвалидов процедура оценивания результатов обучения по дисциплине может проводиться в несколько этапов.

Процедура оценивания результатов обучения инвалидов и лиц с ограниченными возможностями здоровья по дисциплине (модулю) предусматривает предоставление информации в формах, адаптированных к ограничениям их здоровья и восприятия информации:

Для лиц с нарушениями зрения:

— в печатной форме увеличенным шрифтом;

— в форме электронного документа.

Для лиц с нарушениями слуха:

— в печатной форме;

— в форме электронного документа.

Для лиц с нарушениями опорно-двигательного аппарата:

— в печатной форме;

— в форме электронного документа.

Данный перечень может быть конкретизирован в зависимости от контингента обучающихся.

## **5. Перечень учебной литературы, информационных ресурсов и технологий**

## **5.1. Учебная литература**

- 1. Балдин, К. В. Информационные системы в экономике : учебное пособие / К.В. Балдин. — Москва : ИНФРА-М, 2022. — 218 с.— [Электронный ресурс]. — Режим доступа: URL: URL: [https://znanium.com/catalog/product/1817522.](https://znanium.com/catalog/product/1817522)
- 2. Голубева, О. Л. 1С: Бухгалтерия : учебник для вузов / О. Л. Голубева. Москва : Издательство Юрайт, 2022. — 158 с. — [Электронный ресурс]. — Режим доступа: URL: [https://urait.ru/bcode/496860.](https://urait.ru/bcode/496860)
- 3. Дадян, Э. Г. Конфигурирование и моделирование в системе «1С:Предприятие» : учебник / Э.Г. Дадян. — Москва : Вузовский учебник : ИНФРА-М, 2022. — 417 с. — [Электронный ресурс]. — Режим доступа: URL: [https://znanium.com/catalog/product/1862386.](https://znanium.com/catalog/product/1862386)
- 4. Информационные системы в экономике : учебник для вузов / В. Н. Волкова, В. Н. Юрьев, С. В. Широкова, А. В. Логинова ; под редакцией В. Н. Волковой, В. Н. Юрьева. — Москва : Издательство Юрайт, 2022. — 402 с. — [Электронный ресурс]. — Режим доступа: URL: [https://urait.ru/bcode/489695.](https://urait.ru/bcode/489695)
- 5. Информационные системы в экономике : учебное пособие / под ред. Д.В . Чистова. Москва : ИНФРА-М, 2021. — 234 с. — [Электронный ресурс]. — Режим доступа: URL: [https://znanium.com/catalog/product/1669591.](https://znanium.com/catalog/product/1669591)
- 6. Нетёсова, О. Ю. Информационные системы и технологии в экономике : учебное пособие для вузов / О. Ю. Нетёсова. — 3-е изд., испр. и доп. — Москва : Издательство Юрайт, 2022. — 178 с. — [Электронный ресурс]. — Режим доступа: URL: [https://urait.ru/bcode/491479.](https://urait.ru/bcode/491479)
- 7. Рыжко, А. Л. Информационные системы управления производственной компанией : учебник для вузов / А. Л. Рыжко, А. И. Рыбников, Н. А. Рыжко. — Москва : Издательство Юрайт, 2022. — 354 с. — [Электронный ресурс]. — Режим доступа: URL: [https://urait.ru/bcode/489308.](https://urait.ru/bcode/489308)

## **5.2. Периодическая литература**

- 1. Международный бухгалтерский учет: научно-практический и теоретический журнал. — Режим доступа: URL: [https://biblioclub.ru/index.php?page=journal\\_red&jid=61110.](https://biblioclub.ru/index.php?page=journal_red&jid=61110)
- 2. Базы данных компании «Ист Вью» URL: <https://dlib.eastview.com/>
- 3. Электронная библиотека «Grebennikon.ru»: URL:<https://grebennikon.ru/>

## **5.3. Интернет-ресурсы, в том числе современные профессиональные базы данных и информационные справочные системы**

## **5.3.1. Электронно-библиотечные системы (ЭБС)**

- 1. ЭБС «ЮРАЙТ»<https://urait.ru/>
- 2. ЭБС «УНИВЕРСИТЕТСКАЯ БИБЛИОТЕКА ОНЛАЙН»<https://biblioclub.ru/>
- 3. ЭБС «BOOK.ru» [https://www.book.ru](http://www.book.ru/)
- 4. ЭБС «ZNANIUM.COM» [www.znanium.com](https://znanium.com/)
- 5. ЭБС «ЛАНЬ» [https://e.lanbook.com](https://e.lanbook.com/)

## **5.3.2. Профессиональные базы данных**

- 1. Scopus<http://www.scopus.com/>
- 2. ScienceDirect [www.sciencedirect.com](https://www.sciencedirect.com/)
- 3. Журналы издательства Wiley<https://onlinelibrary.wiley.com/>
- 4. Научная электронная библиотека (НЭБ)<http://www.elibrary.ru/>
- 5. Полнотекстовые архивы ведущих западных научных журналов на Российской платформе научных журналов НЭИКОН<http://archive.neicon.ru/>
- 6. Национальная электронная библиотека (доступ к Электронной библиотеке диссертаций Российской государственной библиотеки (РГБ)<https://rusneb.ru/>
- 7. Президентская библиотека им. Б.Н. Ельцина https:[//www.prlib.ru/](https://www.prlib.ru/)
- 8. Springer Journals<https://link.springer.com/>
- 9. Springer Journals Archive<https://link.springer.com/>
- 10. Springer eBooks<https://link.springer.com/>
- 11. «Лекториум ТВ»<http://www.lektorium.tv/>
- 12. Университетская информационная система РОССИЯ [http://uisrussia.msu.ru](http://uisrussia.msu.ru/)

### **5.3.3. Информационные справочные системы**

1. Консультант Плюс — справочная правовая система (доступ по локальной сети с компьютеров библиотеки)

### **5.3.4. Ресурсы свободного доступа**

- 1. КиберЛенинка<http://cyberleninka.ru/>
- 2. Министерство науки и высшего образования Российской Федерации <https://www.minobrnauki.gov.ru/>
- 3. Федеральный портал «Российское образование»<http://www.edu.ru/>
- 4. Информационная система «Единое окно доступа к образовательным ресурсам» <http://window.edu.ru/>
- 5. Единая коллекция цифровых образовательных ресурсов http://school-[collection.edu.ru/](http://school-collection.edu.ru/)
- 6. Проект Государственного института русского языка имени А.С. Пушкина «Образование на русском»<https://pushkininstitute.ru/>
- 7. Справочно-информационный портал «Русский язык»<http://gramota.ru/>
- 8. Служба тематических толковых словарей<http://www.glossary.ru/>
- 9. Словари и энциклопедии<http://dic.academic.ru/>
- 10. Образовательный портал «Учеба»<http://www.ucheba.com/>
- 11. Законопроект «Об образовании в Российской Федерации». Вопросы и ответы [http://xn](http://273-%D1%84%D0%B7.%D1%80%D1%84/voprosy_i_otvety) -273--84d1f.xn--[p1ai/voprosy\\_i\\_otvety](http://273-%D1%84%D0%B7.%D1%80%D1%84/voprosy_i_otvety)
- 12. Официальный сайт Министерства финансов РФ<https://minfin.gov.ru/ru/>
- 13. Официальный сайт Министерства экономического развития РФ<http://economy.gov.ru/>
- 14. Официальный сайт Института профессиональных бухгалтеров и аудиторов России <http://www.ipbr.org/>
- 15. Интернет-ресурс для бухгалтеров (Бухгалтерский учет, налогообложение, отчетность, МСФО, анализ бухгалтерской информации, 1С: Бухгалтерия)<http://www.buh.ru/>
- 16. Информационная поддержка российских бухгалтеров, аудиторов, оценщиков, финансистов, общение и коллективная помощь в профессиональных вопросах [http://www.audit](http://www.audit-it.ru/)-it.ru/

## **5.3.5. Собственные электронные образовательные и информационные ресурсы КубГУ**

- 1. Электронный каталог Научной библиотеки КубГУ <http://megapro.kubsu.ru/MegaPro/Web>
- 2. Электронная библиотека трудов ученых КубГУ <http://megapro.kubsu.ru/MegaPro/UserEntry?Action=ToDb&idb=6>
- 3. Среда модульного динамического обучения [http://moodle.kubsu.ru](http://moodle.kubsu.ru/)
- 4. База учебных планов, учебно-методических комплексов, публикаций и конференций <http://infoneeds.kubsu.ru/>
- 5. Библиотека информационных ресурсов кафедры информационных образовательных технологий [http://mschool.kubsu.ru](http://mschool.kubsu.ru/)
- 6. Электронный архив документов КубГУ<http://docspace.kubsu.ru/>
- 7. Электронные образовательные ресурсы кафедры информационных систем и технологий в образовании КубГУ и научно-методического журнала «ШКОЛЬНЫЕ ГОДЫ» <http://icdau.kubsu.ru/>

## **6. Методические указания для обучающихся по освоению дисциплины (модуля)**

### **6.1. Общие рекомендации по изучению дисциплины**

Дисциплина «Профессиональные компьютерные программы» направлена на формирование системы знаний о современном программном обеспечении, используемом для решения прикладных экономических задач, прежде всего, связанных с управлением экономическими субъектами, а также приобретения практических навыков работы с таким программным обеспечением. Это достигается посредством системного и комплексного подхода в изучении дисциплины, приобретении соответствующих умений и навыков при работе с профессиональными компьютерными программами.

## **6.2. Рекомендации по организации контактной и самостоятельной работы**

*Занятия лекционного типа* представляют собой систематическое, последовательное, монологическое изложение преподавателем-лектором учебного материала, как правило, теоретического характера. Такое занятие представляет собой элемент технологии представления учебного материала путем логически стройного, систематически последовательного и ясного изложения с использованием образовательных технологий.

Цель лекции — организация целенаправленной познавательной деятельности обучающихся по овладению программным материалом учебной дисциплины. Чтение курса лекций позволяет обеспечить связанное, последовательное изложение материала, сообщить обучающимся основное содержание предмета в целостном, систематизированном виде. Задачи лекции заключаются в обеспечении формирования системы знаний по учебной дисциплине, в умении аргументировано излагать научный материал, в формировании профессионального кругозора и общей культуры, в отражении еще не получивших освещения в учебной литературе новых достижений науки.

Для подготовки к лекциям необходимо изучить учебную литературу по заявленной теме и обратить внимание на те вопросы, которые предлагаются к рассмотрению в конце каждой темы. При изучении литературы, обучающийся может в достаточном объеме усвоить и успешно реализовать конкретные знания, умения, навыки и компетенции при выполнении следующих условий:

— систематическая работа на учебных занятиях под руководством преподавателя и самостоятельная работа по закреплению полученных знаний и навыков;

— выяснение и уточнение отдельных предпосылок, умозаключений и выводов, содержащихся в учебном курсе; взаимосвязей отдельных его разделов, используемых методов, характера их использования в практической деятельности;

— сопоставление точек зрения различных авторов по затрагиваемым в учебном курсе проблемам; выявление неточностей и некорректного изложения материала в периодической и специальной литературе;

— разработка предложений преподавателю в части доработки и совершенствования учебного курса;

— подготовка научных статей для публикации в периодической печати, выступление на научно-практических конференциях, участие в работе научных обществ, круглых столах и диспутах.

*Занятия семинарского типа* служат формой учебной аудиторной работы, в рамках которой формируются и закрепляются знания, умения и навыки, интегрирующие результаты освоения компетенций как в лекционном формате, так в различных формах самостоятельной работы. К каждому занятию преподавателем формулируются практические задания, требования и методические рекомендации к их выполнению, которые представляются в фонде оценочных средств учебной дисциплины. В ходе самоподготовки к практическим (семинарским, лабораторным) занятиям обучающийся осуществляет сбор и обработку материалов по теме, используя при этом открытые источники информации (публикации в научных изданиях, аналитические материалы, ресурсы сети Интернет и т. п.). Контроль за выполнением самостоятельной работы проводится при изучении каждой темы дисциплины на практических (семинарских, лабораторных) занятиях.

*Самостоятельная работа* обучающихся проводится с целью закрепления и систематизации теоретических знаний, формирования практических навыков по их применению при решении профессиональных задач в выбранной предметной области. Самостоятельная работа включает: изучение основной и дополнительной литературы, проработку и повторение лекционного материала, материала учебной и научной литературы, подготовку рефератов (докладов).

Самостоятельная работа предполагает поэтапную подготовку по каждому разделу в рамках соответствующих заданий.

Первый этап самостоятельной работы обучающихся включает в себя тщательное изучение теоретического материала на основе лекционных материалов преподавателя, рекомендуемых разделов учебной литературы, материалов периодических научных изданий, необходимых для овладения понятийно-категориальным аппаратом и формирования представлений о комплексе теоретического и аналитического инструментария, используемого в рамках данной отрасли знания.

На втором этапе на основе сформированных знаний и представлений по данному разделу обучающиеся выполняют, нацеленные на формирование умений и навыков в рамках заявленных компетенций. На данном этапе обучающиеся осуществляют самостоятельный поиск эмпирических материалов в рамках конкретного задания, обобщают и анализируют собранный материал по схеме, рекомендованной преподавателем, формулируют выводы, готовят практические рекомендации, материалы для публичного их представления и обсуждения.

*Контрольные вопросы и ответы на них* служат средством контроля освоения обучающимися отдельным тем (разделов) изучаемой дисциплины. В зависимости от формулировки вопроса они предполагают аргументированный краткий или развернутый ответ. Аргументацией могут служить базовые принципы и положения бухгалтерского учета, экономические законы, требования действующих нормативных актов, международные нормы и правила и т. д.

Важнейшим элементом самостоятельной работы является подготовка и выполнение *ситуационных заданий*. Этот вид самостоятельной работы позволяет углубить теоретические знания и расширить практический опыт обучающегося, его способность генерировать собственные идеи, умение выслушать альтернативную точку зрения, аргументированно отстаивать свою позицию. Выполнение ситуационных заданий имеет целью выявить степень усвоения системы знаний, включающей теоретическую и практическую составляющие учебной дисциплины.

*Подготовка реферата (доклада, сообщения)* — закрепление теоретических основ и проверка знаний обучающихся по вопросам основ и практической организации научных исследований, умение подбирать, анализировать и обобщать материалы, раскрывающие связи между теорией и практикой. Подготовка реферата предполагает творческую активность обучающегося, умение работать с литературой, владение методами анализа данных и компьютерными технологиями их реализации.

На сегодняшний день *тестирование* — один из самых действенных и популярных способов проверить знания в изучаемой области. Тесты позволяют очень быстро проверить наличие знаний у обучающихся по выбранной теме. Кроме того, тесты не только проверяют знания, но и тренируют внимательность, усидчивость и умение быстро ориентироваться и соображать. При подготовке к решению тестов необходимо проработать основные категория и понятия дисциплины, обратить внимание на ключевые вопросы темы.

*Текущий контроль* самостоятельной работы обучающихся осуществляется систематически в соответствии с программой занятий. Описание заданий для самостоятельной работы обучающихся и требований по их выполнению выдается преподавателем в соответствии с разработанным фондом оценочных средств по данной дисциплине.

В освоении дисциплины инвалидами и лицами с ограниченными возможностями здоровья большое значение имеет индивидуальная учебная работа (консультации) — дополнительное разъяснение учебного материала. Индивидуальные консультации по предмету служат важным фактором, способствующим индивидуализации обучения и установлению воспитательного контакта между преподавателем и обучающимся инвалидом или лицом с ограниченными возможностями здоровья.

## **7. Материально-техническое обеспечение дисциплины**

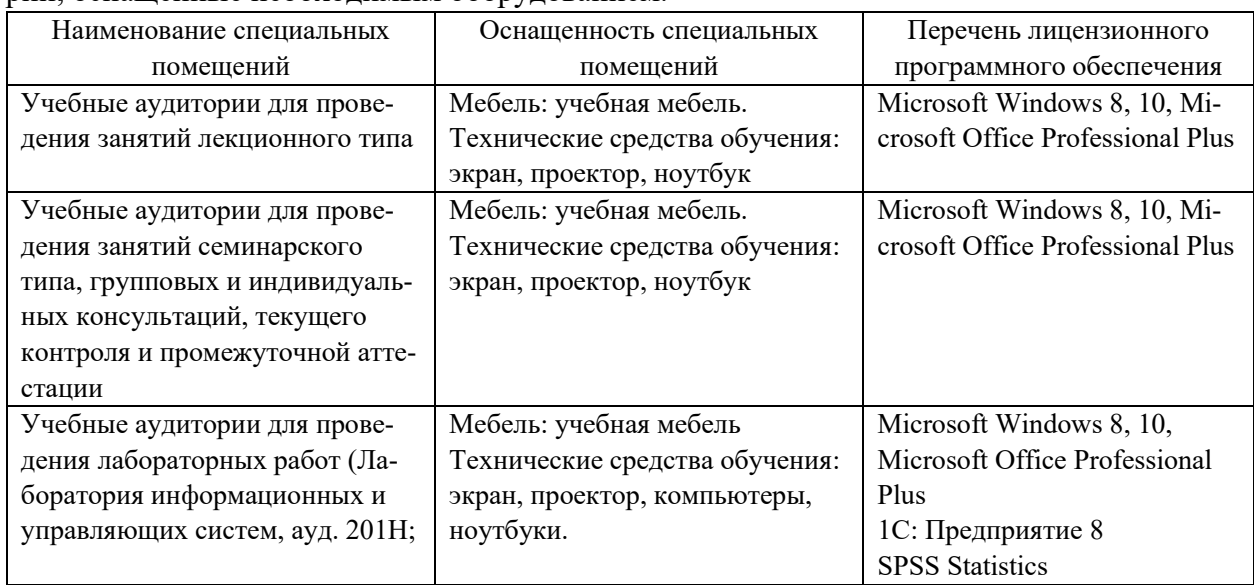

По всем видам учебной деятельности в рамках дисциплины используются аудитории, оснащенные необходимым оборудованием.

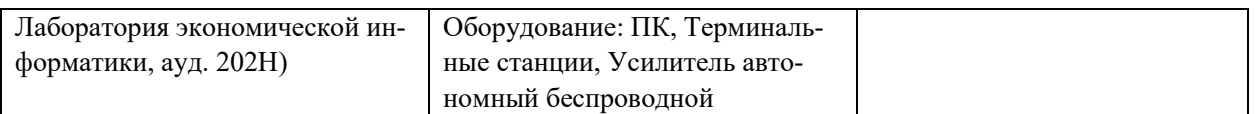

Для самостоятельной работы обучающихся предусмотрены помещения, укомплектованные специализированной мебелью, оснащенные компьютерной техникой с возможностью подключения к сети «Интернет» и обеспечением доступа в электронную информационно-образовательную среду университета.

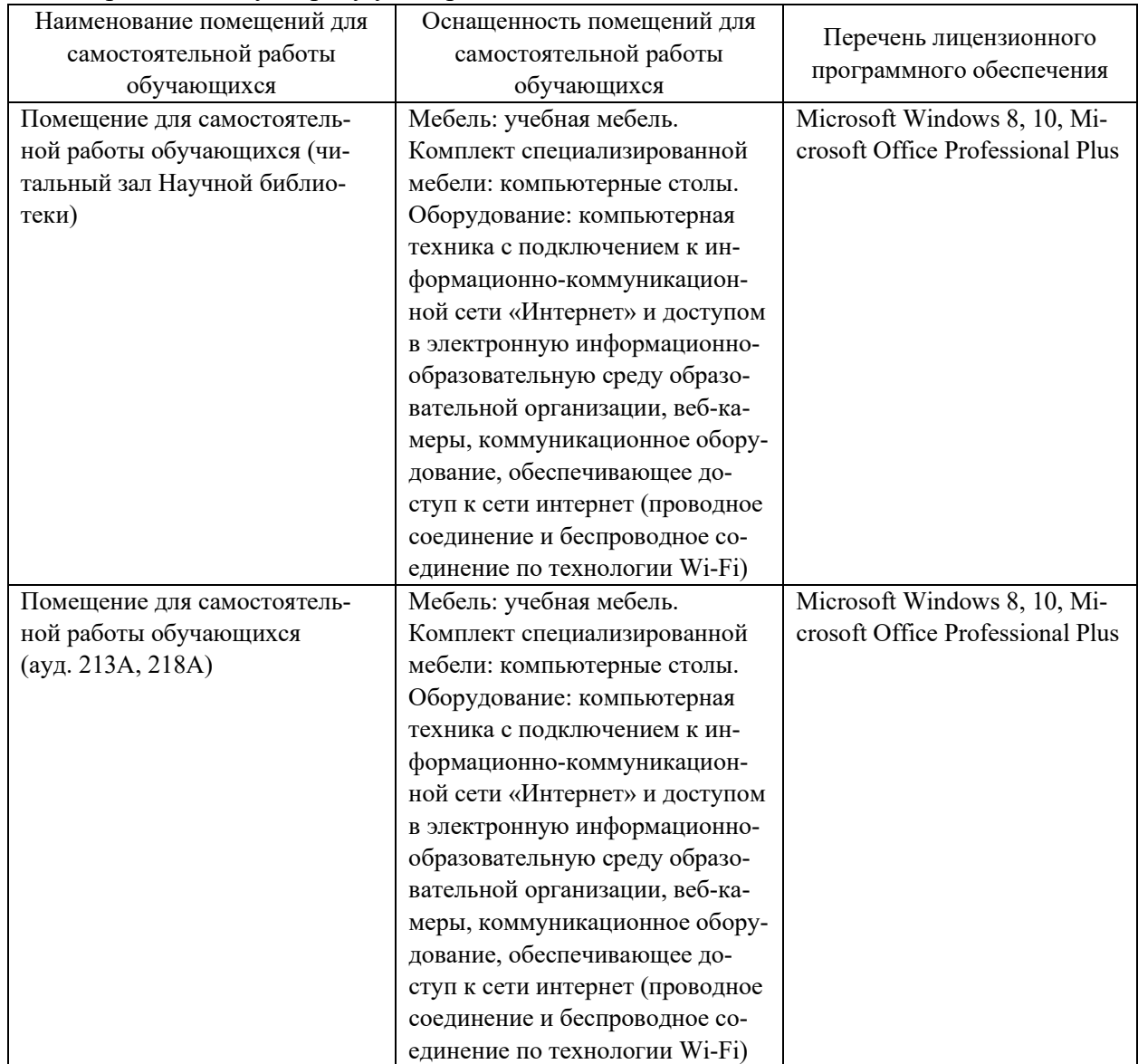